# **SDE Performance SDE Performance Tips - Part 2 Tips - Part 2 SDE Spatial Index Tuning SDE Spatial Index Tuning**

ENTH ANNUAL INTERNATIONAL USER CONFERENCE

# **Introduction Introduction**

- **Welcome! Welcome!**
- **Why this workshop? Why this workshop?**
- **Basic terms Basic terms**
- **Workshop goals Workshop goals**

E I **TIONAL USER CONFE** т н 1 N

# **Outline (1) Outline (1)**

- **Introduction Introduction**
- **SDE basics SDE basics**
- **Table and index organization issues Table and index organization issues**
- **SDE grid indexing algorithm SDE grid indexing algorithm**
- **Layer I/O modes Layer I/O modes**

**TIONAL USER** ENTH CONFE

# **Outline (2) Outline (2)**

- **Performance testing guidelines Performance testing guidelines and procedures and procedures**
- **Feature table statistics Feature table statistics**
- **Spatial table statistics Spatial table statistics**
- **Case studies Case studies**

**TIONAL USER CONFE** т н

## **SDE basics SDE basics**

### • **What is SDE?** • **What is SDE?**

- **An enabling technology to implement spatial data within relational databases. spatial data within relational databases. However, Marketing An enabling technology to implement**
- **A client/server protocol for accessing vector data and attributes. vector data and attributes. However, Marketing A client/server protocol for accessing**
- **A tool for quickly locating small numbers of spatially distributed numbers of spatially distributed features. features.Hart Communication A tool for quickly locating small**

**TIONAL USER CONFE** т н

## **SDE basics SDE basics**

### • **What SDE is NOT:** • **What SDE is NOT :**

- **GIS software** – **GIS software**
- **A graphics accelerator Hart Communication A graphics accelerator**
- **A graphical anything Hart Communication A graphical anything**

E I **NUAL INTERNATIONAL USER CONFERENCE ENTH AN** 

## **SDE basics SDE basics**

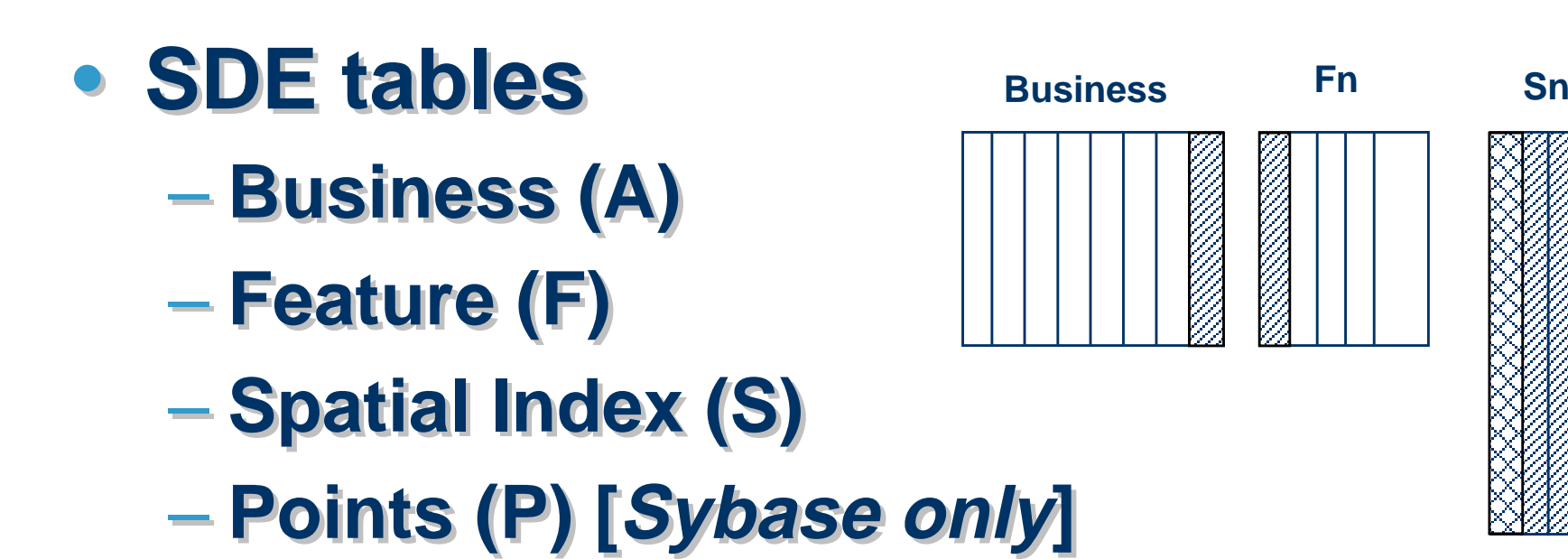

**EIGH** EENTH ANNUAL INTERNATIONAL USER CONFERENCE

# **Table and index Table and index organization issues organization issues**

- **Put the business, Fn, and Sn tables Put the business, Fn, and Sn tables on different disk drives (Pn, too). on different disk drives (Pn, too).**
- **Separate the table and indexes so Separate the table and indexes so they are on different disk drives. they are on different disk drives.**
- **Beware of defeating striping! Beware of defeating striping!**

**IONAL USER** 

# **Table and index Table and index organization issues organization issues**

- **Build indexes on likely attribute Build indexes on likely attribute combinations. combinations.**
- **Add spatial column to index list if it Add spatial column to index list if it will result in "covered" query. will result in "covered" query.**
- **Indexes speed up queries, but slow Indexes speed up queries, but slow down INSERT, UPDATE, and DELETE down INSERT, UPDATE, and DELETE operations. operations.**

**TIONAL USER CON** TH.

# **SDE grid indexing algorithm SDE grid indexing algorithm**

- **Not applicable to normalized layers Not applicable to normalized layers**
- **Utilizes KISS principle Utilizes KISS principle**

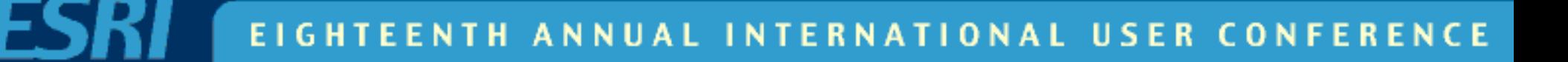

# **The spatial index (S table)**

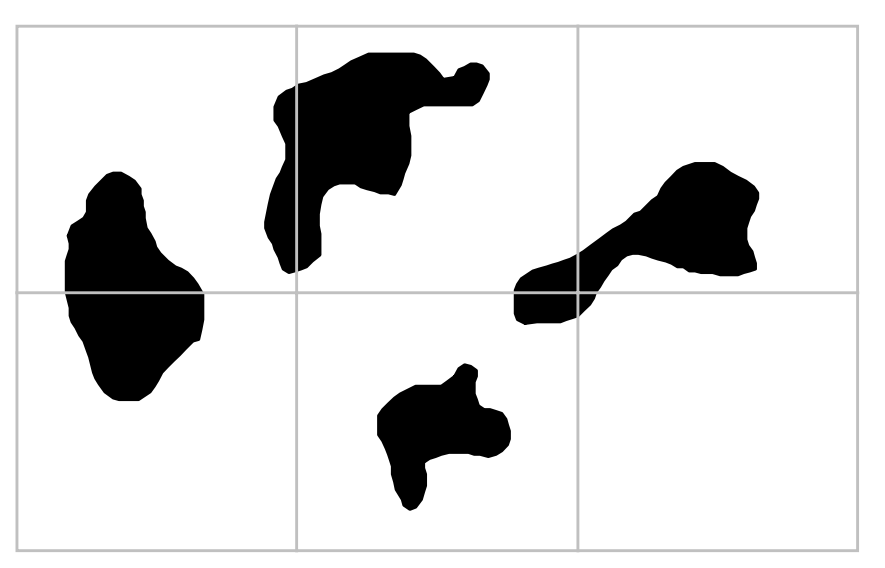

- **A regularly-spaced square indexing grid**
	- **Each feature exists in one or more grids**
	- **Each grid may have multiple features**

**ONAL USER** 

# **The spatial index (S table) - The spatial index (S table) - Cont. Cont.**

- **Features are not split by grids or Features are not split by grids or stored by grid stored by grid**
	- **Grids are just used for fast envelope searchessearchesHart Communication Grids are just used for fast envelope**
- **A spatial index is like a two- A spatial index is like a twodimensional column indexdimensional column index**

**TIONAL USER CONF** 

#### **How the spatial index works**

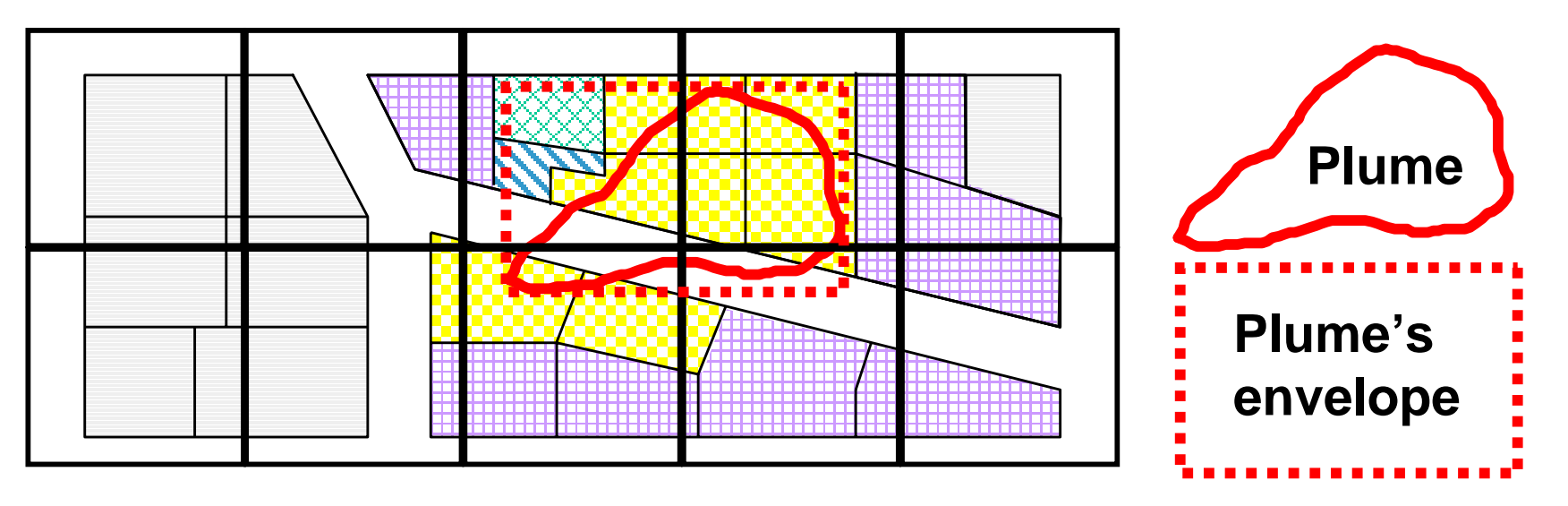

**1. Features rejected by envelope search of plume's envelope against spatial index grid**

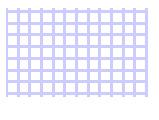

**2. Features rejected by envelope search of plume's envelope against individual feature envelopes in spatial index table**

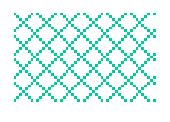

**3. Features rejected by comparing the plume itself to the feature envelopes in the spatial index table**

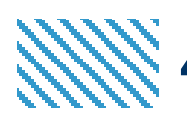

**4. Features rejected by feature-to-feature overlap testing of plume against parcels from the feature table**

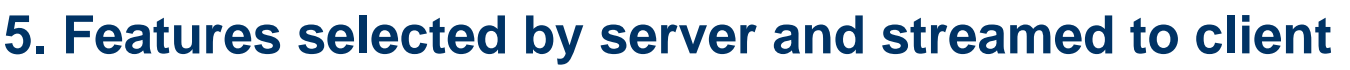

#### NTH ANNUAL INTERNATIONAL USER CONFERENCE

# **Up to three spatial index grids**

- • **Most layers have only one spatial index grid**
	- –**Each grid requires a separate index search**
	- **Multiple grids are usually slower—try to use only one**
	- **Use when features are vastly different in size. This avoids needing huge numbers of grid cells to cover a large feature**
	- $\mathcal{L}_{\mathcal{A}}$  , and the set of the set of the set of the set of the set of the set of the set of the set of the set of the set of the set of the set of the set of the set of the set of the set of the set of the set of th **SDE will not allow more than 1,000 cells/feature**

**IONAL USER** 

# **Up to three spatial index Up to three spatial index grids - Cont. grids - Cont.**

- • **If a feature covers more than four grid cells, it is If a feature covers more than four grid cells, it is promoted to the next larger grid promoted to the next larger grid** •
- **Use sdelayer -o si\_stats… to see statistics on: Use sdelayer -o si\_stats… to see statistics on:**
	- **Number of features per grid cell**  $\mathcal{L}_{\mathcal{A}}$  , and the set of the set of the set of the set of the set of the set of the set of the set of the set of the set of the set of the set of the set of the set of the set of the set of the set of the set of th **Number of features per grid cell**
	- **Number of grid cells per feature**  $\mathcal{L}_{\mathcal{A}}$  , and the set of the set of the set of the set of the set of the set of the set of the set of the set of the set of the set of the set of the set of the set of the set of the set of the set of the set of th **Number of grid cells per feature**

**TIONAL USER CONF** 

# **Up to three spatial index Up to three spatial index grids - Cont. grids - Cont.**

- **Avoid high numbers of cells per feature, Avoid high numbers of cells per feature, while tuning cell size to approximate the while tuning cell size to approximate the average query window average query window**
- **Use large cell sizes with point layers. Use large cell sizes with point layers.**
	- **Tiny cell sizes result in slow performance**  $\mathcal{L}_{\mathcal{A}}$  , and the set of the set of the set of the set of the set of the set of the set of the set of the set of the set of the set of the set of the set of the set of the set of the set of the set of the set of th **Tiny cell sizes result in slow performance**
	- **Since the envelope of a point, IS the point, searches are fast searches are fast** $\mathcal{L}_{\mathcal{A}}$  , and the set of the set of the set of the set of the set of the set of the set of the set of the set of the set of the set of the set of the set of the set of the set of the set of the set of the set of th **Since the envelope of a point, IS the point,**

TIONAL USER CONF

#### **Spatial index layout**

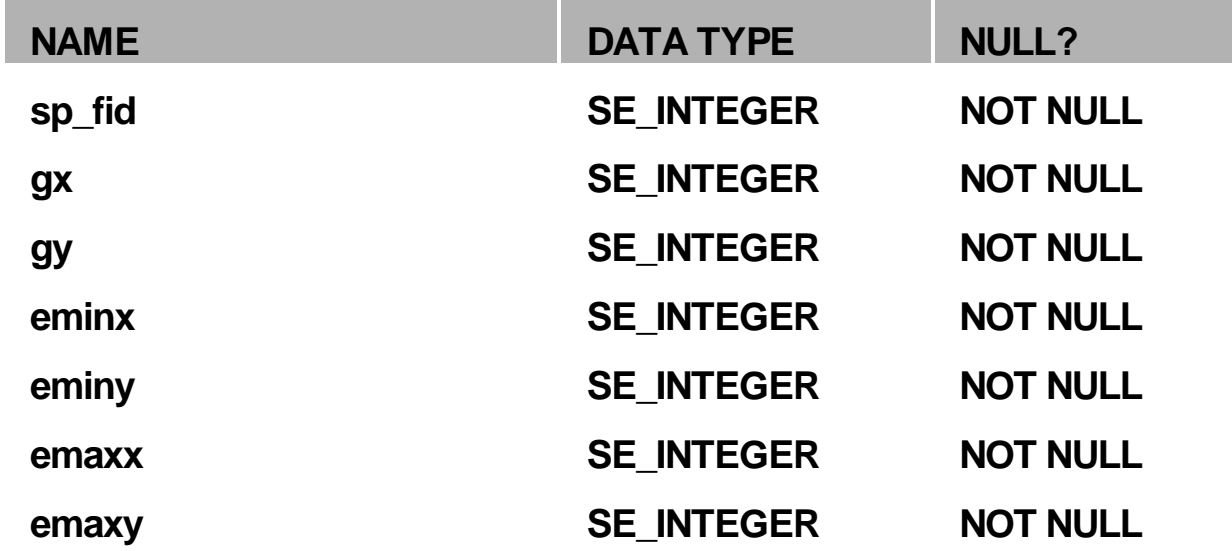

- • **sp\_fid is the feature ID (FID)**
	- **The FID joins the spatial index to the feature table and business table**
- • **gx and gy identify the cell's row and column**
	- **Two bits are reserved as flags to indicate whether this row contains a level 1, 2, or 3 size index grid cell**
- •**eminx, eminy, emaxx, emaxy are the feature envelope**

**TIONAL USER CONFERENCE** ANNUAL IN

## **RDBMS indexes on the RDBMS indexes on the spatial index spatial index**

- •• **SDE 3.0 SDE 3.0**
	- **S< layer\_id>\_IX1 sp\_fid** –**S< layer\_id>\_IX1 - sp\_fid**
	- **S< layer\_id>\_IX2 gx, gy** –**S< layer\_id>\_IX2 - gx, gy**
- •• **SDE 3.0.1 SDE 3.0.1**
	- **S< layer\_id>\_IX1 gx, gy, eminx, eminy, emaxx, emaxy, sp\_fid** –**S< layer\_id>\_IX1 - gx, gy, eminx, eminy, emaxx, emaxy, sp\_fid**
- •• **SDE 3.0.2 SDE 3.0.2**
	- **S< layer\_id>\_IX1 gx, gy, eminx, eminy, emaxx, emaxy, sp\_fid** –**S< layer\_id>\_IX1 - gx, gy, eminx, eminy, emaxx, emaxy, sp\_fid**
	- **S< layer\_id>\_IX2 sp\_fid** –**S< layer\_id>\_IX2 - sp\_fid**

E I G EENTH ANNUAL INTERNATIONAL USER CONFERENCE

# **Layer I/O modes Layer I/O modes**

- **There are two distinct phases of There are two distinct phases of database access, loading and query. database access, loading and query.**
- **Most RDBMS vendors recommend Most RDBMS vendors recommend different tuning configurations different tuning configurations depending on the phase. depending on the phase.**

**TIONAL USER** CONF

# **Layer I/O modes Layer I/O modes**

- **SDE provides two layer access SDE provides two layer access modes: modes:**
	- **Normal I/O mode** – **Normal I/O mode**
	- **Load-only I/O mode Hart Communication Load-only I/O mode**
		- **Sn table truncated (Sn\_IX\* dropped) Sn table truncated (Sn\_IX\* dropped)**
		- **An\_IX1 dropped An\_IX1 dropped**
		- **Fn\_IX1 retained! Fn\_IX1 retained!**

**ATIONAL USER CONFERENCE NTH ANNUAL** 1 N

# **Layer I/O modes Layer I/O modes**

- **The commands to change I/O mode The commands to change I/O mode are: are:**
	- **sdelayer -o normal\_io Hart Communication sdelayer -o normal\_io**
	- **sdelayer -o load\_only\_io Hart Communication sdelayer -o load\_only\_io**
- **Both shp2sde and cov2sde with Both shp2sde and cov2sde with -o create will first place a layer in -o create will first place a layer in load-only I/O mode before inserting load-only I/O mode before inserting rows. rows.**

TH AN **TIONAL USER CONFER** 

# **Layer I/O modes Layer I/O modes**

- **A layer in LOAD\_ONLY\_IO mode A layer in LOAD\_ONLY\_IO mode**
	- **Cannot be queried However, Marketing Cannot be queried**
	- **Accepts data much faster (~10x) Hart Communication Accepts data much faster (~10x)**
- **A layer cannot be put back into A layer cannot be put back into normal I/O mode if the spatial index normal I/O mode if the spatial index parameters or layer keyword prevent parameters or layer keyword prevent spatial index creation. spatial index creation.**

**TIONAL USER CONF** TH.

# **Layer I/O modes Layer I/O modes**

- **You can't test the performance of a You can't test the performance of a layer in LOAD\_ONLY mode. layer in LOAD\_ONLY mode.**
- **The first time you load a layer: The first time you load a layer:**
	- – **Use HUGE grid size Hart Communication Use HUGE grid size**
	- **Use HUGE keyword parameters Hart Communication Use HUGE keyword parameters**
	- **Make measurements** – **Make measurements**
	- **Load it again However, Marketing Load it again**

**TIONAL USER CONFE** TH AN

# **Performance testing Performance testing guidelines and procedures guidelines and procedures**

- **Measurement & Sampling Measurement & Sampling**
	- **There are many variables in measuring SDE performance: SDE performance: However, Marketing There are many variables in measuring**
		- **CPU load CPU load**
		- **Network load Network load**
		- **I/O load I/O load**
		- **Configured RAM Configured RAM**
		- **DBMS software DBMS software**
		- **DBMS "warmth" DBMS "warmth"**

**ENTH AN ERNATIONAL USER CONFERENCE NUAL INT** 

# **Performance testing Performance testing guidelines and procedures guidelines and procedures**

- **Measurement & Sampling Measurement & Sampling**
	- **The only way to be sure that the metrics you capture are meaningful is to take you capture are meaningful is to take multiple samples multiple samples However, Marketing The only way to be sure that the metrics**
		- **A single measure ignores the effect of A single measure ignores the effect of caching on the production environment. caching on the production environment.**
		- **Samples provide access to statistics Samples provide access to statistics**

**TIONAL USER** CON

# **Performance testing Performance testing guidelines and procedures guidelines and procedures**

- **Sampling statistics Sampling statistics**
	- **Sample size is important, but don't overdo it! overdo it! However, Marketing Sample size is important, but don't**
	- **Pay attention to variance and standard deviation. deviation.However, Marketing Pay attention to variance and standard**

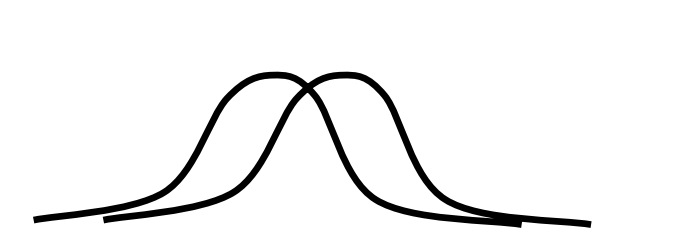

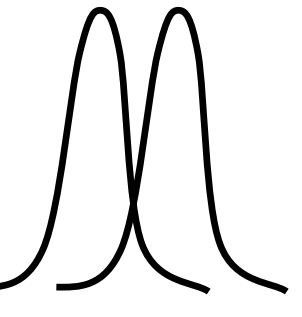

**TIONAL USER** CON

# **Performance testing Performance testing guidelines and procedures guidelines and procedures**

- **Always perform measurements on a Always perform measurements on a representative sample representative sample**
- **Prototype against 10-25% of the final Prototype against 10-25% of the final feature count. feature count.**

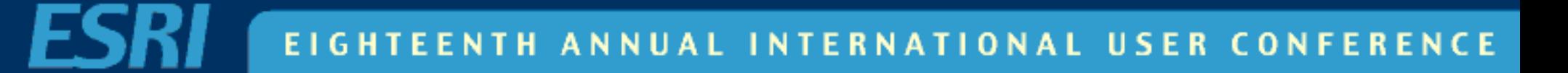

# **Performance testing Performance testing guidelines and procedures guidelines and procedures**

- **Limits on testing Limits on testing**
	- **Query performance measurements are only valid for comparison on a single only valid for comparison on a single system with a single data use, on a system with a single data use, on a single layer,... single layer,... However, Marketing Query performance measurements are**
	- **Changing more than one variable reduces the value of the results. reduces the value of the results. However, Marketing Changing more than one variable**
	- **Results are only meaningful for the tested use. tested use.Hart Communication Results are only meaningful for the**

**NTH AN TIONAL USER** CON

## **Feature table statistics Feature table statistics**

- **Some useful measures for feature Some useful measures for feature tables include: tables include:**
	- **Average number of vertices Hart Common Average number of vertices**
	- **Average shape storage compression Hart Common Average shape storage compression**
	- $\mathcal{L}_{\mathcal{A}}$  , and the set of the set of the set of the set of the set of the set of the set of the set of the set of the set of the set of the set of the set of the set of the set of the set of the set of the set of th **Average feature size However the Common Average feature size**
	- **Average envelope size Hart Common Average envelope size**
	- **Min & max of the above** – **Min & max of the above**

ONAL USER

## **Feature table statistics Feature table statistics**

- **SDE utilizes compression on shape SDE utilizes compression on shape geometry geometry**
	- **"Small" features (envelope) compress better than "large" ones better than "large" ones Hart Common "Small" features (envelope) compress**
	- $\mathcal{L}_{\mathcal{A}}$  , and the set of the set of the set of the set of the set of the set of the set of the set of the set of the set of the set of the set of the set of the set of the set of the set of the set of the set of th **"Large" features (vertices) compress better than "small" onesbetter than "small" onesHowever the Common "Large" features (vertices) compress**
	- **Specifying a precision very much smaller than the accuracy wastes disk. smaller than the accuracy wastes disk.However the Common Specifying a precision very much**

**TIONAL USER CONF** 

# **Spatial table statistics Spatial table statistics**

- **Some useful metrics for spatial index Some useful metrics for spatial index tables include: tables include:**
	- **Average grids per feature Hart Common Average grids per feature**
	- **Average features per grid Hart Common Average features per grid**
	- **Number of features in more than four grids grids**– **Number of features in more than four**

**TIONAL USER** CONF

# **Spatial table statistics Spatial table statistics**

### • **The sdelayer -o si\_stats report sdelayer -o si\_stats report**

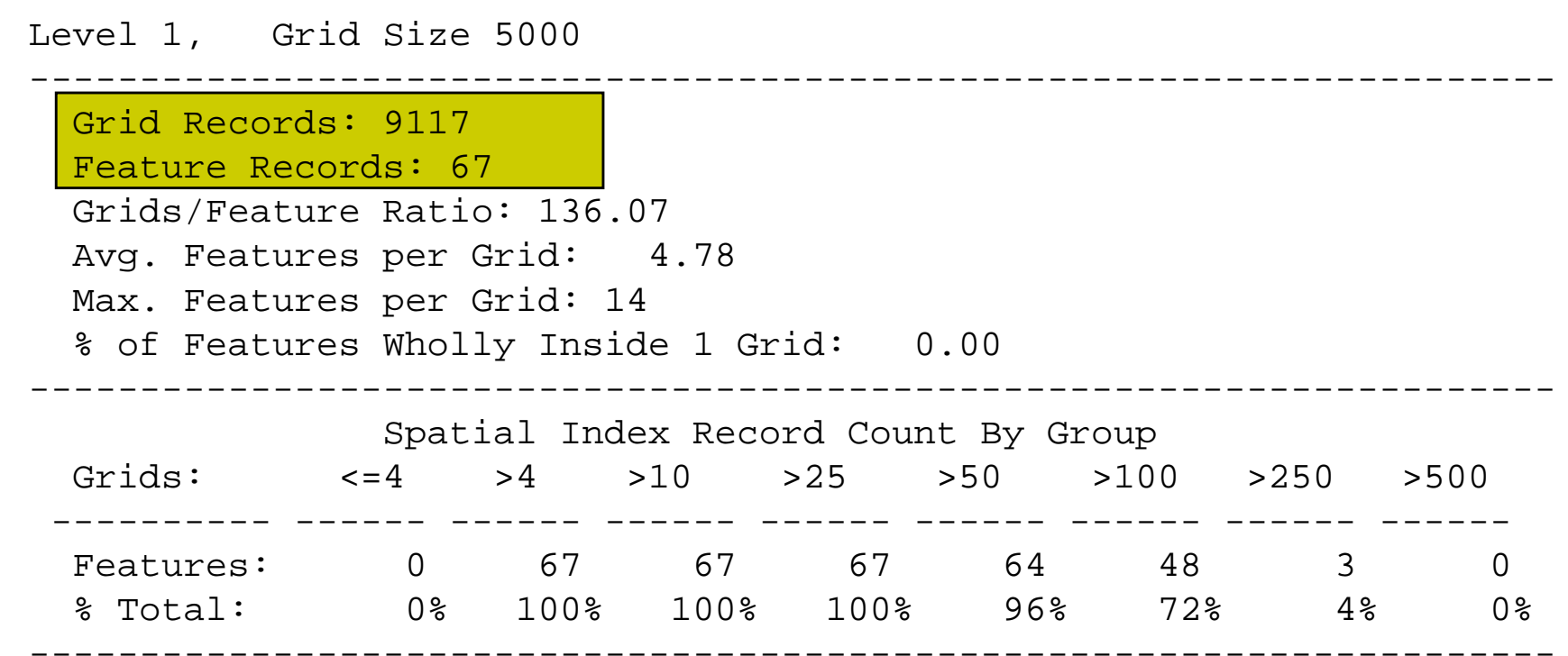

# **Spatial table statistics Spatial table statistics**

### • **The sdelayer -o si\_stats report sdelayer -o si\_stats report**

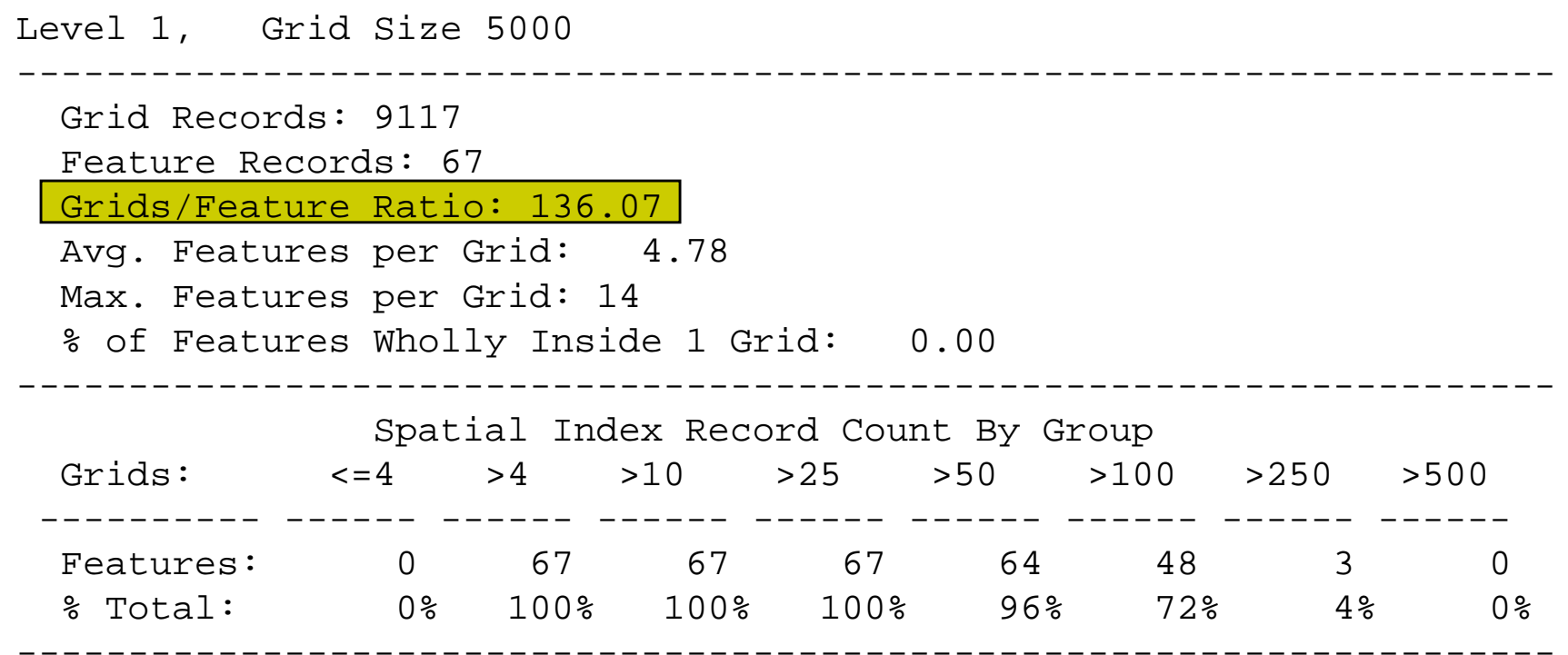

# **Spatial table statistics Spatial table statistics**

### • **The sdelayer -o si\_stats report sdelayer -o si\_stats report**

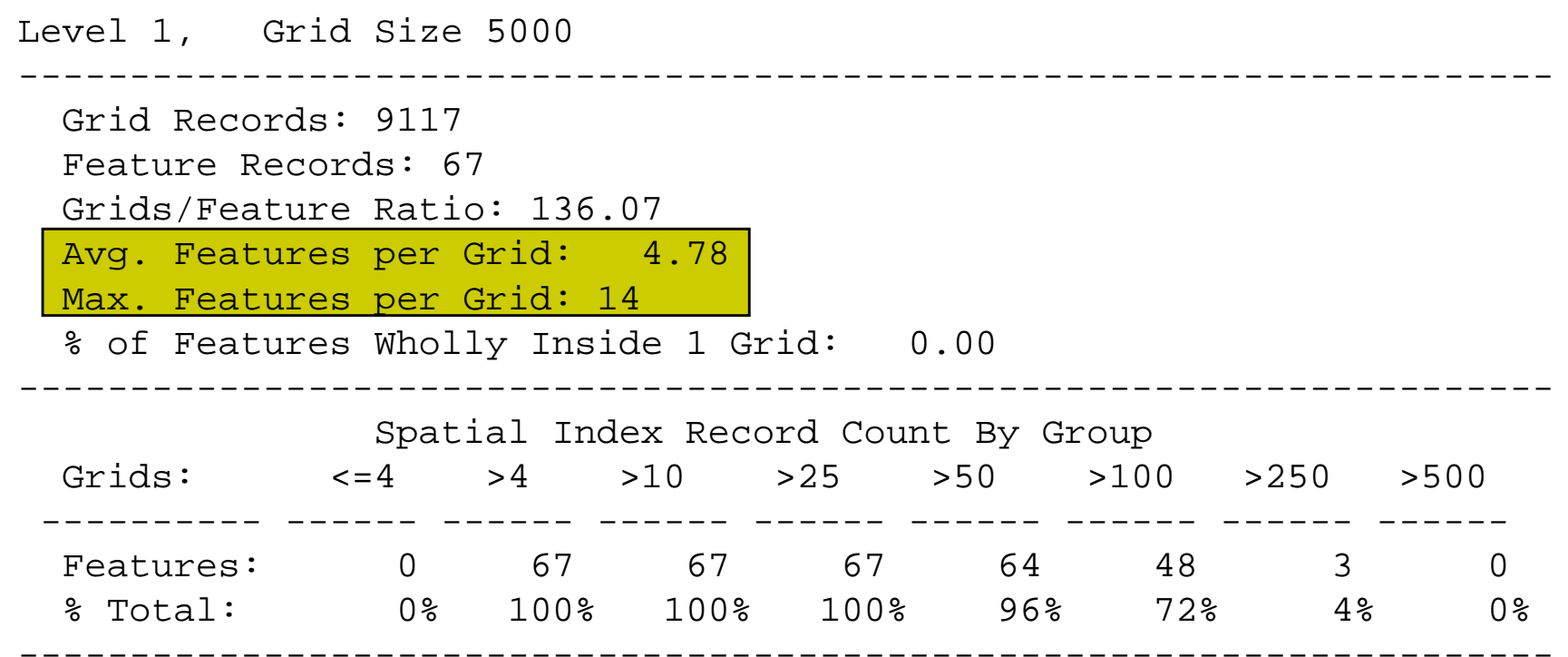

# **Spatial table statistics Spatial table statistics**

### • **The sdelayer -o si\_stats report sdelayer -o si\_stats report**

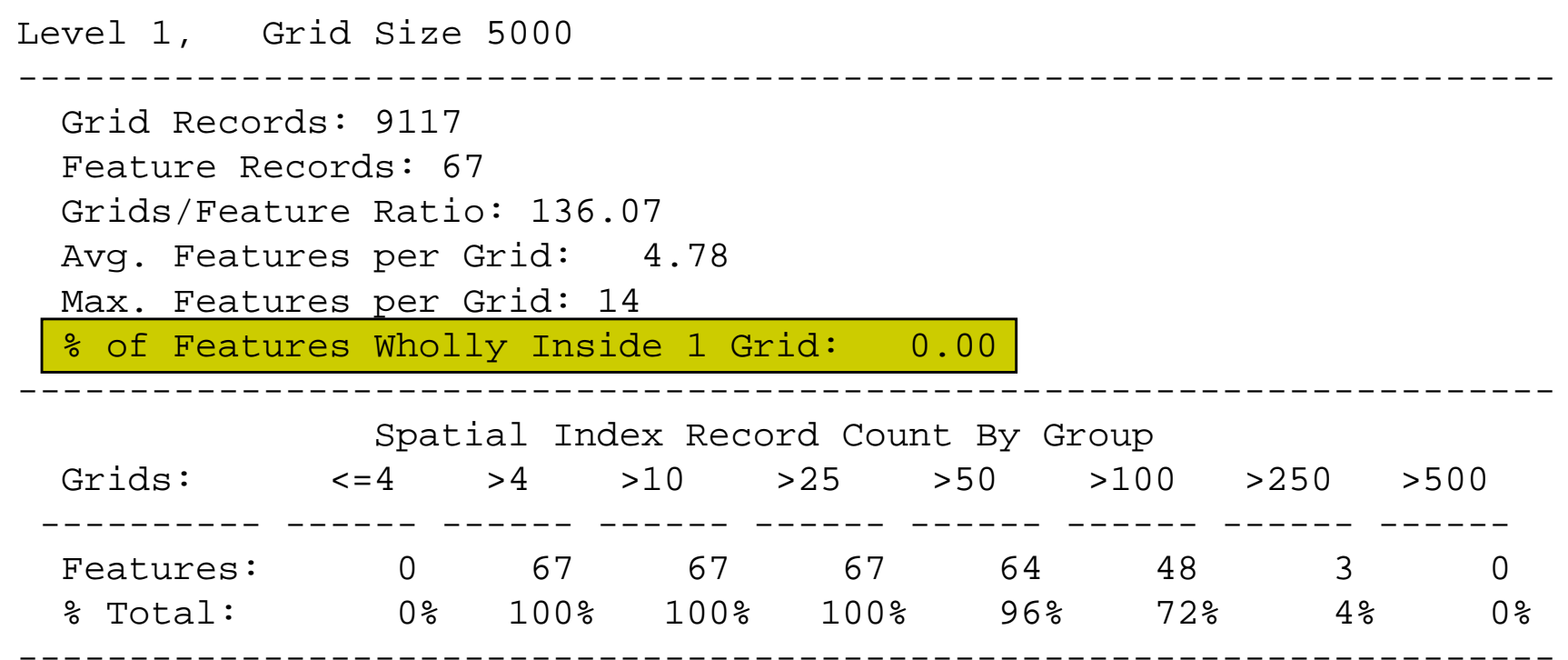

E I **INTERNATIONAL USER CONFERENCE** ENTH ANNUAL

# **Spatial table statistics Spatial table statistics**

### • **The sdelayer -o si\_stats report sdelayer -o si\_stats report**

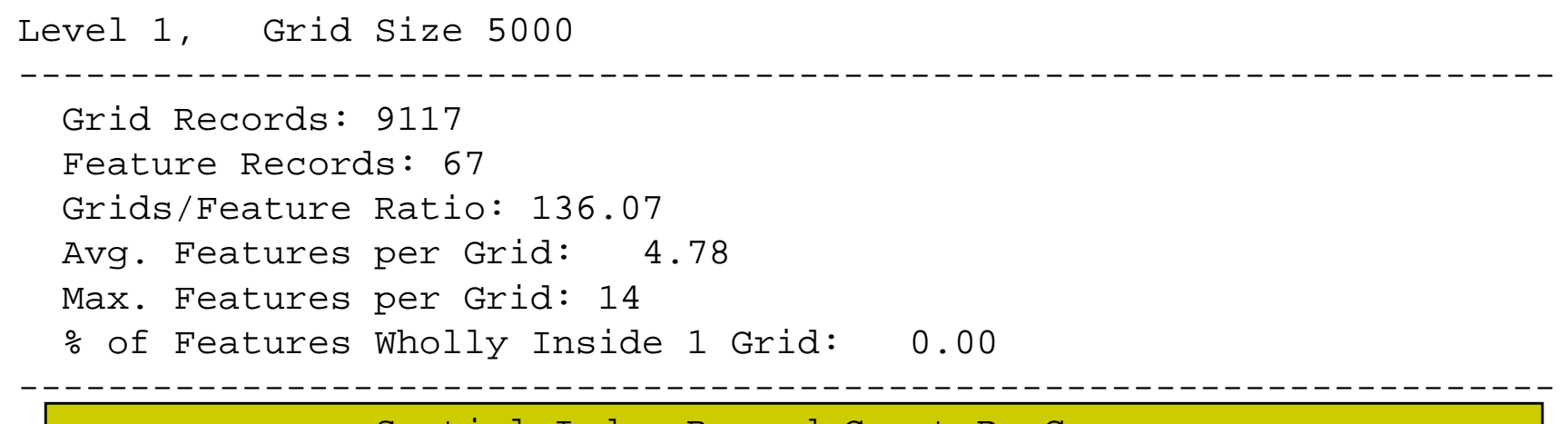

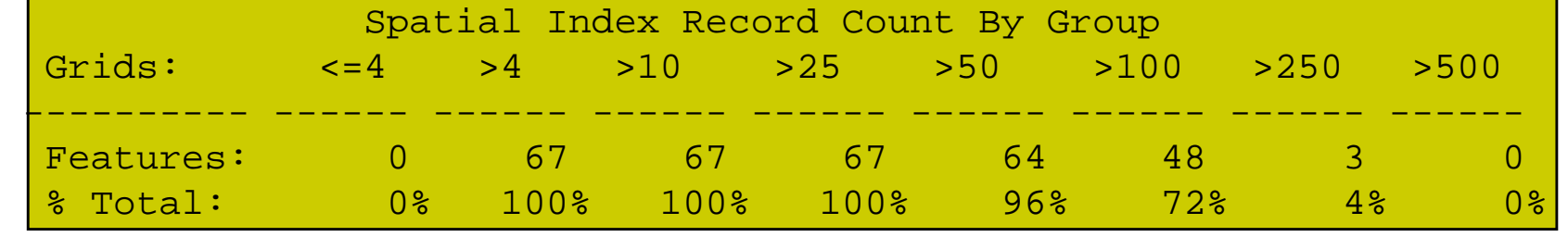

---------------------------------------------------------------------

# **Spatial table statistics Spatial table statistics**

### • **The sdelayer -o si\_stats report sdelayer -o si\_stats report**

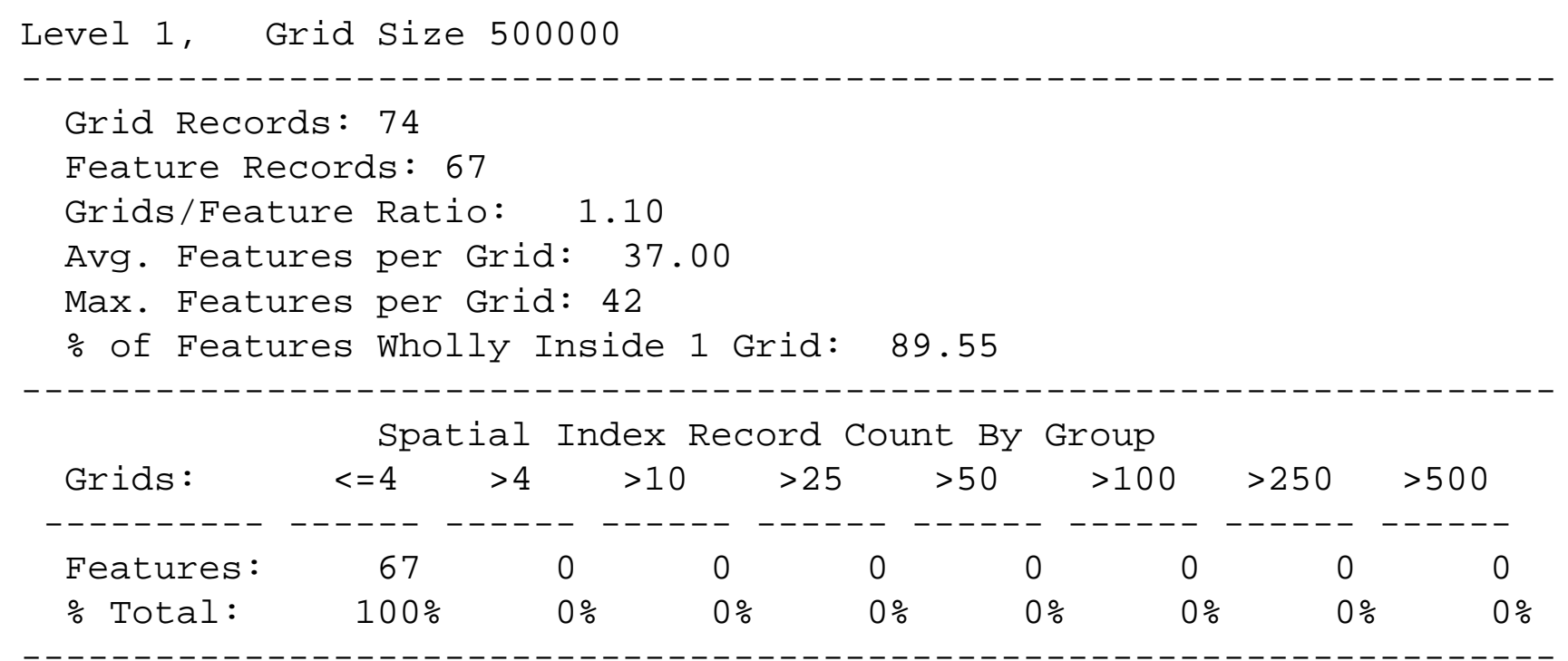

# **Spatial table statistics Spatial table statistics**

### • **The sdelayer -o si\_stats report sdelayer -o si\_stats report**

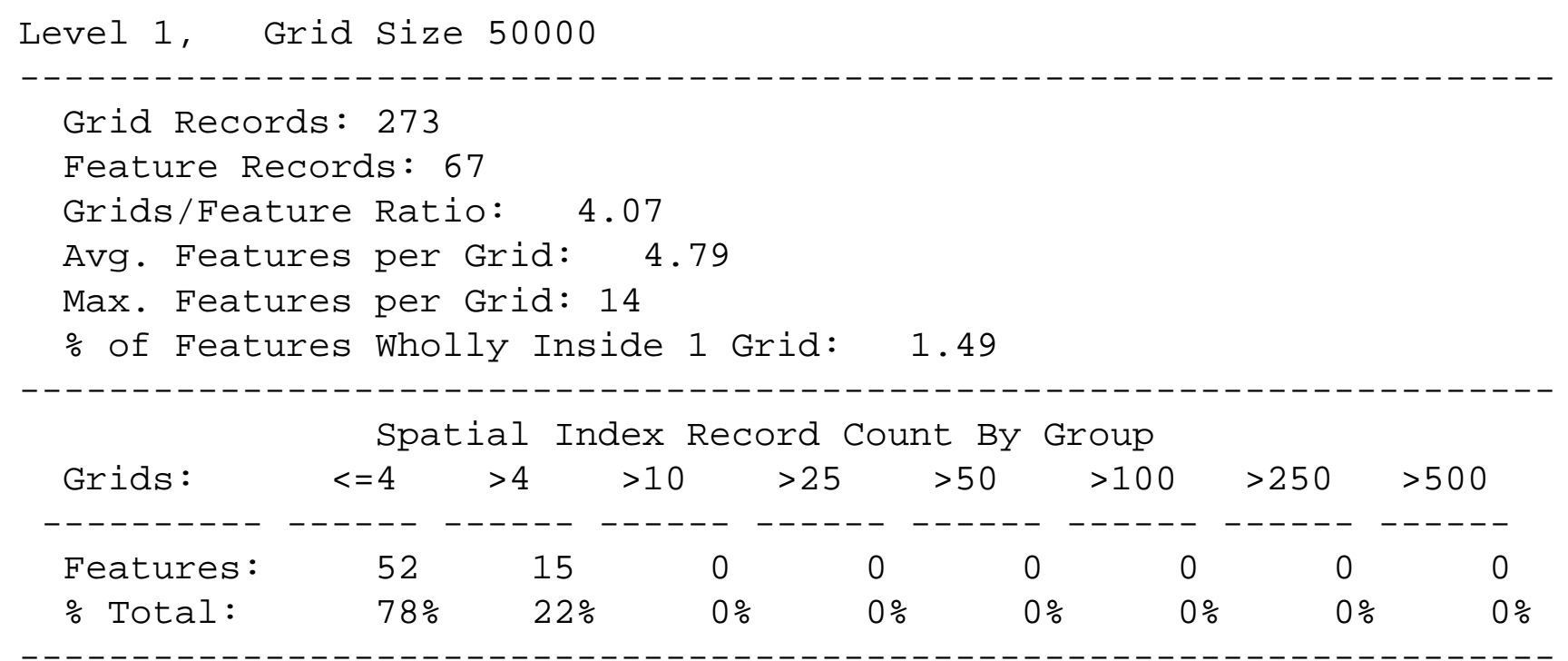

# **Spatial table statistics Spatial table statistics**

## • **Conflicting inclinations:** • **Conflicting inclinations:**

- **Make the grid However the Common Make the grid**
	- **BIG BIG**
	- **SMALL SMALL**
- **Index on the** – **Index on the**
	- **QUERY QUERY**
	- **FEATURE FEATURE**

ENTH ANNUAL INTERNATIONAL USER CONFERENCE

### **Case studies Case studies**

- **"We didn't change nothin'." "We didn't change nothin'."**
- • **Query in the right order Query in the right order** •
- **Time series can be trouble Time series can be trouble**

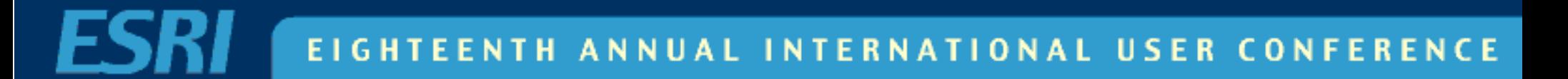

## **Case studies Case studies**

### • **Lessons learned**• **Lessons learned**

- **Restart the software after every configuration change. configuration change. However the Common Restart the software after every**
- **Run ANALYZE ... DELETE STATISTICS.** – **Run ANALYZE ... DELETE STATISTICS.**
- – **Organize physical data records in spatial index order. spatial index order. Hart Common Organize physical data records in**
- **Upgrade to 3.0.2 the moment it arrives. However the Common Upgrade to 3.0.2 the moment it arrives.**

**TIONAL USER** 

## **Case studies Case studies**

- **Free utilities Free utilities**
	- **sdequery However the Common sdequery**
	- **sdestats** – **sdestats**
	- **sdeanalyze Hart Communication sdeanalyze**
	- **sdesort** – **sdesort**
	- **asc2sde** – **asc2sde**

E I ANNUAL INTERNATIONAL USER CONFERENCE ENTH

# **Parting advice Parting advice**

- **Be ready with details when you call Be ready with details when you call for help: for help:**
	- **OS Version**– **OS Version**
	- **SDE Version**– **SDE Version**
	- **DBMS Version**– **DBMS Version**
	- **Synopsis of data & use Hart Communication Synopsis of data & use**
	- **Exact error code(s)/messages Hart Communication Exact error code(s)/messages**

**ATIONAL USER CONFERENCE** TH AN

# **Questions? Questions?**

- **Here & Now Here & Now**
- **SDE Island / Doctor's Office SDE Island / Doctor's Office**

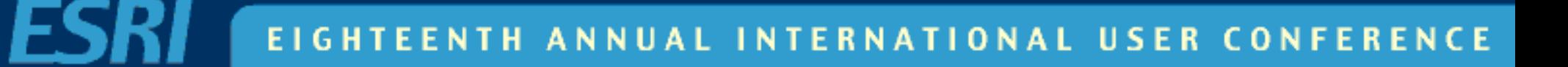

## UCO'S Diego, California San

EIGHTEENTH ANNUAL INTERNATIONAL USER CONFERENCE